Stand: Oktober 2021

## Hinweise zu ANABIN

## **Wen betreffen diese Hinweise?**

- Diese Hinweise betreffen Arbeitnehmer (Blaue Karte EU und Sonstige) und Arbeitsplatzsuchende, die ein nationales Visum beantragen und dafür in Erfahrung bringen möchten, ob ihr ausländischer Hochschulabschluss mit einem deutschen Hochschulabschluss vergleichbar ist und somit anerkannt werden kann.
- Auch ohne einen vergleichbaren ausländischen Hochschulabschluss besteht grundsätzlich die Möglichkeit, in Deutschland langfristig erwerbstätig zu werden (insbesondere in Ausbildungsberufen, als Spezial- und Führungskraft, als Forscher oder im Rahmen eines internationalen Personalaustausches). Dies wird die Botschaft in jedem Einzelfall prüfen. Wenn Sie jedoch über einen Hochschulabschluss verfügen, wird empfohlen, soweit möglich dessen Bewertung in ANABIN zu recherchieren und bei Antragstellung das Ergebnis der Recherche im Ausdruck als Qualifikationsnachweis vorzulegen.
- Hinweis für Berufe, die eine Berufsausbildung voraussetzen: Informieren Sie sich auf der Website www.make-it-in-germany.com und werfen Sie einen Blick auf die sog. Positivliste der Bundesagentur für Arbeit, auf der der von Ihnen angestrebte Beruf angegeben sein muss. Die Positivliste nennt Berufe, die derzeit auf dem deutschen Arbeitsmarkt besonders gefragt sind. Neben IT-Berufen sind aktuell auch technische Berufe (z.B. Industrieelektriker, Mechatroniker), Gesundheitsberufe (z.B. in der Alten- und Krankenpflege) und handwerkliche Berufe (z.B. Zimmerer oder Tischler) für den deutschen Arbeitsmarkt besonders attraktiv. Nur wenn der von Ihnen angestrebte Beruf auf der Positivliste genannt ist, ist eine Arbeitsaufnahme in Ausbildungsberufen in Deutschland grundsätzlich möglich. In diesem Fall informieren Sie sich bitte über die Website [http://www.anerkennung-in-deutschland.de](http://www.anerkennung-in-deutschland.de/) über Ihre Möglichkeiten zur Anerkennung Ihres ausländischen Abschlusses in Deutschland, um einen Bescheid über die Feststellung der Gleichwertigkeit erhalten zu können.

1. Lesen Sie bitte die nachfolgenden Hinweise sorgfältig durch

2. Stellen Sie dann bitte Ihre ANABIN-Ausdrucke zusammen und fügen Sie sie den restlichen erforderlichen Unterlagen bei.

## **Was ist ANABIN?**

ANABIN ist eine seit 1997 entwickelte Datenbank der Kultusministerkonferenz der Länder (KMK), die Informationen zur Bewertung von ausländischen Bildungsnachweisen bereitstellt. Verantwortlich für die Datenaufnahme und -verwaltung ist die Zentralstelle für ausländisches Bildungswesen (ZAB) in Bonn.

## **Wie gehe ich bei einer Recherche vor?**

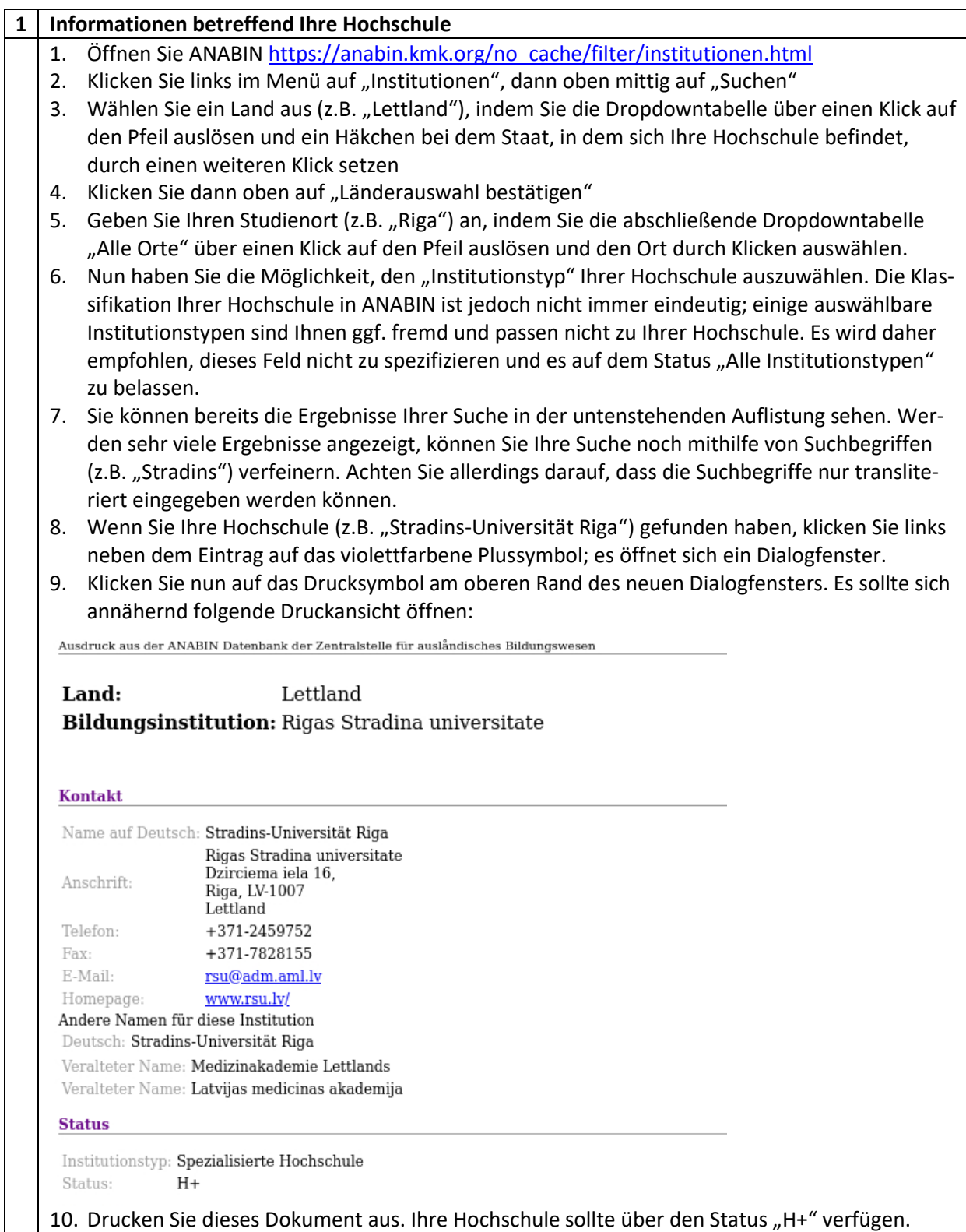

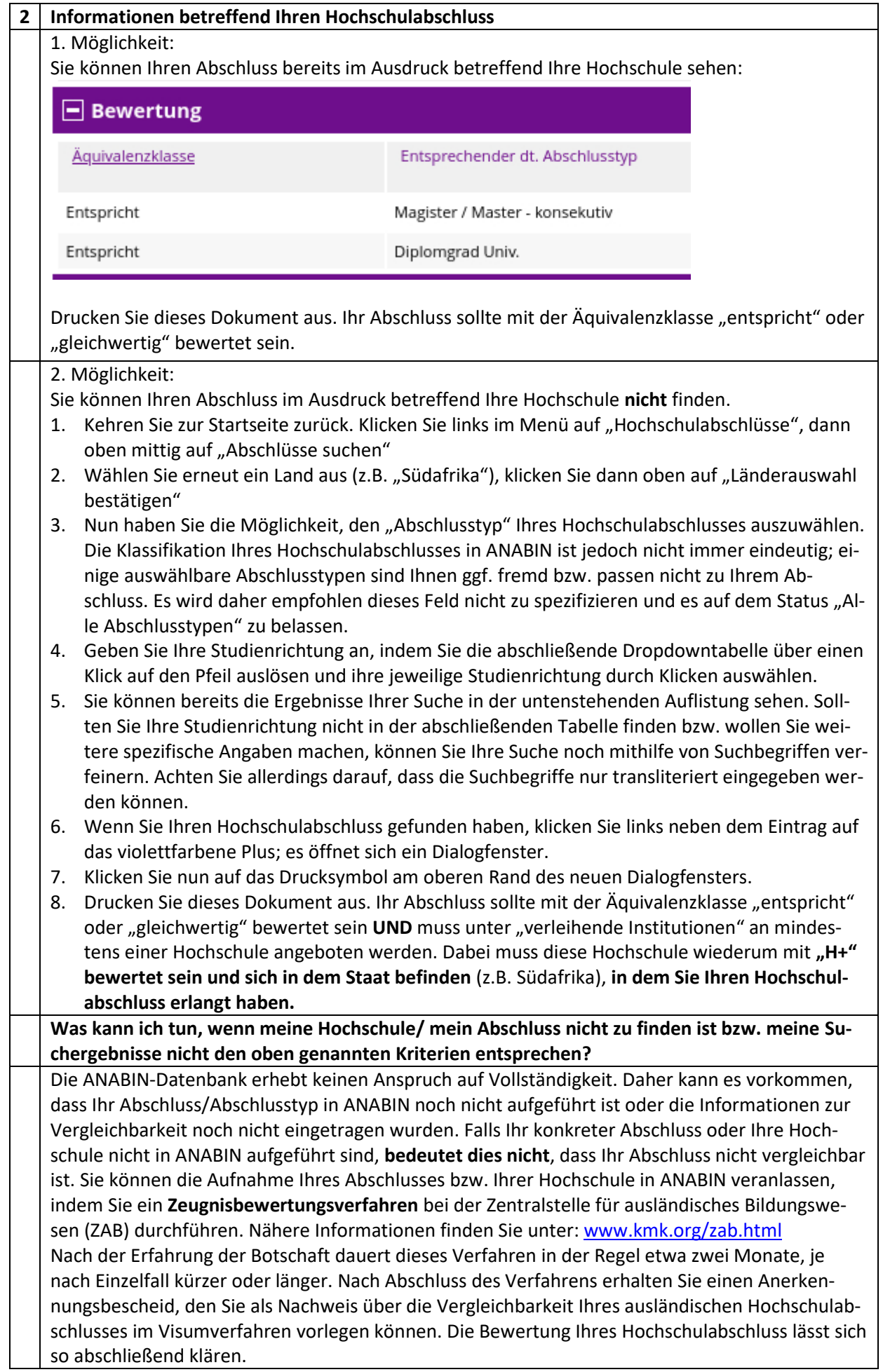